# Package 'LPM'

April 14, 2024

Title Linear Parametric Models Applied to Hydrological Series

Version 3.1

Depends  $R$  ( $>= 3.5$ )

Date 2024-04-12

Description Apply Univariate Long Memory Models,

Apply Multivariate Short Memory Models To Hydrological Dataset,

Estimate Intensity Duration Frequency curve to rainfall series.

NEW -- Calculate the monthly water requirement for herbaceous and arboreal plants.

Imports stats, graphics, grDevices, fracdiff, powdist, MASS

License GPL-2

Maintainer Corrado Tallerini <corrado.tallerini@gmx.com>

URL <http://www.corradotallerini.altervista.org/LPM.html>

BugReports <http://www.corradotallerini.altervista.org/Contatti.html>

Encoding UTF-8

Author Corrado Tallerini [aut, cre], Salvatore Grimaldi [aut]

NeedsCompilation no

Repository CRAN

Date/Publication 2024-04-13 22:30:02 UTC

# R topics documented:

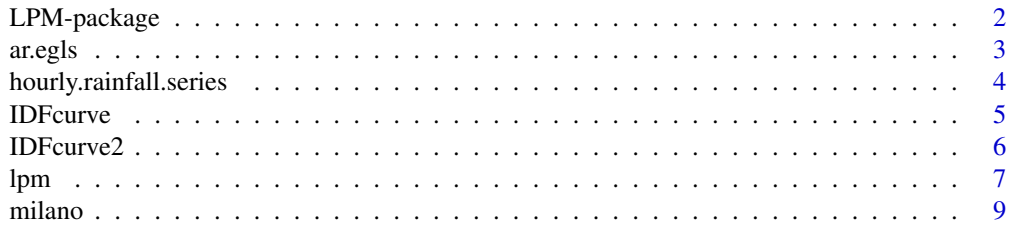

<span id="page-1-0"></span>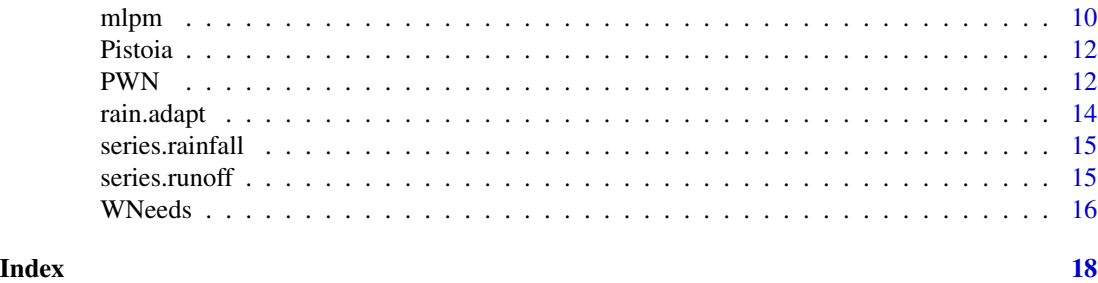

LPM-package *LPM*

#### Description

Apply Univariate Long Memory Models, Apply Multivariate Short Memory Models To Hydrological Dataset, Estimate Intensity Duration Frequency curve to rainfall series. NEW – Calculate the monthly water requirement for herbaceous and arboreal plants.

# Details

See [ar.egls](#page-2-1), [lpm](#page-6-1), [mlpm](#page-9-1) [rain.adapt](#page-13-1) [WNeeds](#page-15-1) [PWN](#page-11-1)

#### Author(s)

Authors: Salvatore Grimaldi and Corrado Tallerini

Maintainer: Corrado Tallerini

#### References

Grimaldi S., Tallerini C., Serinaldi F. (2004) 'Modelli multivariati lineari per la generazione di serie di precipitazioni giornaliere' Giornata di Studio: Metodi Statistici e Matematici per l'Analisi Idrologiche Napoli 2004

Grimaldi S. , Serinaldi F. & Tallerini C. (2004) 'Multivariate linear parametric models applied to daily rainfall time series' Mediterranean Storms, 6rd EGU Plinius Conference held in Mediterranean Sea, Italy, October 2004

Lutkepohl, H. (1993) Introduction to Multiple Time Series Analysis 2nd edition, Springer-Verlag, Berlin.

Grimaldi, S., 'Linear parametric models applied on daily hydrological series', Journal of Hydrologic Engineering, Vol. 9, No 5 , September 2004.

Brockwell, P.J and Davis, R.A. (1990) Time Series: Theory and Methods 2nd edition, Springer, NY.

Hipel, K.W. and McLeod, A.I., (1994) Time Series Modelling of Water Resources and Enviromental Systems, Reading, UK.

Hosking, J.R.M. (1980) 'The Multivariate Portmanteau Statistic' Journal of the American Statistical Association, Vol.75, N.371, 502-608.

#### <span id="page-2-0"></span>ar.egls 3

United States Department of Agricolture (USDA - SCS). IRRIGATION - National Engineering handbook.

Fao irrigation and dreinage paper N. 24 - Crop water requirement, Food and agriculture organization of the united nations ROME, rivisited 1977

Moisello U. "Idrologia Tecnica" La Goliardica Pavese.

Genovesi R., Bottau D. "L'importanza della falda nell' alimentazione idrica delle colture nella pianura emiliano-romagnola."

Regione Campania - Assessorato Agricoltura - Settore S.I.R.C.A. La tessitura del suolo (foglio divulgativo novembre - dicembre 2002)

<span id="page-2-1"></span>ar.egls *Subset Autoregressive Model*

#### Description

Estimate VAR(p) model fixing some parameter values to zero

#### Usage

 $ar.egls(x, R, order.max, na.action = na.fail, series = NULL, ...)$ 

### Arguments

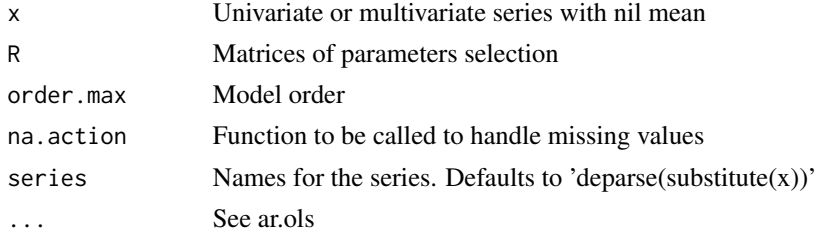

#### Details

R matrix is a list of p matrices, with p the autoregressive order. In R value '1' allows parameter estimation, '0' fix the parameter value to zero.

#### Value

See ar.ols

### Note

Function is created modifing ar.ols by Adrian Trapletti and Brian Ripley

#### Author(s)

Corrado Tallerini

#### References

Grimaldi S. , Serinaldi F. & Tallerini C. (2004) 'Multivariate linear parametric models applied to daily rainfall time series' Mediterranean Storms, 6rd EGU Plinius Conference held in Mediterranean Sea, Italy, October 2004

Lutkepohl, H. (1993) Introduction to Multiple Time Series Analysis 2nd Edition .\_ Springer Verlag, NY

#### Examples

```
## S1=matrix(0,3,3)
## S1[1,1]=1
## S1[1,2]=1
## S=list()
## S[[1]]=S1
## S[[2]]=S1
## ar.egls(series.rainfall[,1:3],S,order.max=2)
## --> Apply a Subset VAR(2) model restricted to 4 parameters (position (1,1)
## --> and (1,2) in both matrices) to first 3 series of series.rainfall
## --> dataset
```
hourly.rainfall.series

*hourly rainfall series*

# Description

Hourly rainfall series recorded in Burlington (US) during the period 2012-2015.

#### Usage

```
data(hourly.rainfall.series)
```
#### Details

Dataset is available on The Iowa Environmental Mesonet (IEM) website

# Source

https://mesonet.agron.iastate.edu/request/download.phtml?

# Examples

```
data(hourly.rainfall.series)
## maybe str(series.rainfall) ; plot(series.rainfall) ...
```
<span id="page-3-0"></span>

<span id="page-4-1"></span><span id="page-4-0"></span>

# Description

Estimate IDF curve fitting a [mm/h], m ,n, b[h] parameters

# Usage

```
IDFcurve(rain, g, s, tc, stvalue1 = 1, stvalue2 = fre, fre, Tr = 200,
                      MP=F, Trplot=F)
```
# Arguments

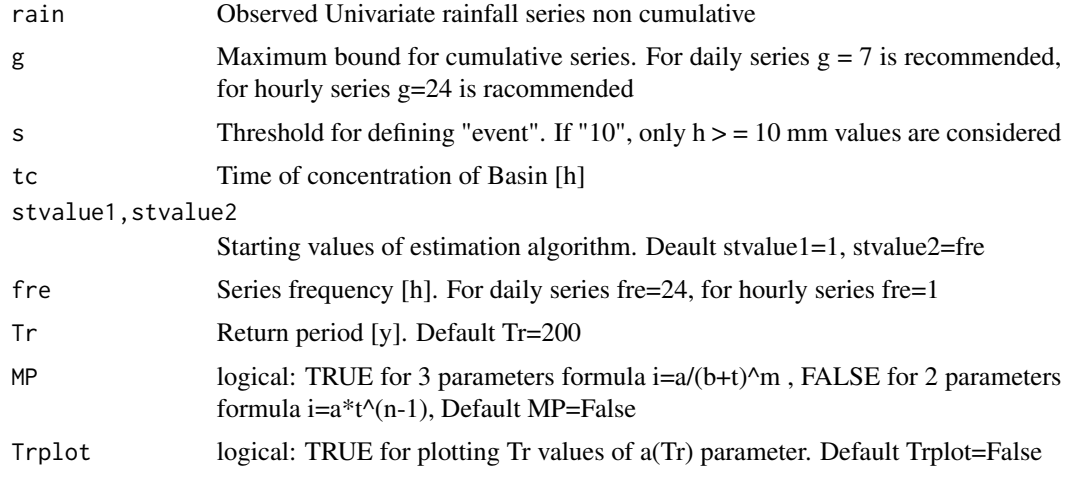

# Details

Estimate parameters of Intensity Duration Frequency curves

#### Value

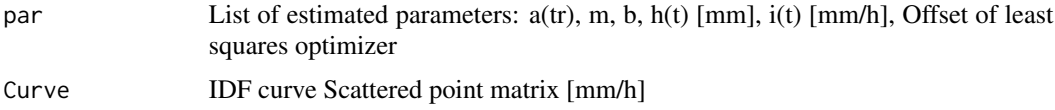

# Note

a(tr) is defined by Gumbel distribution.

# Author(s)

Corrado Tallerini

### <span id="page-5-0"></span>See Also

[IDFcurve2](#page-5-1)

#### Examples

```
## data(hourly.rainfall.series)
     res = IDFcurve(hourly.rainfall.series ,24, 15, 1, fre=1, Tr=200, MP=F)
## --> 2 parameters IDF curve estimation of a hourly rainfall series applying
## --> a Threshold "15 mm" and Time of concentration t=1 h
## res = IDFcurve(hourly.rainfall.series ,24, 15, 1, fre=1, Tr=200, MP=T)
## --> 3 parameters IDF curve estimation of a hourly rainfall series applying
## --> a Threshold "15 mm" and Time of concentration t=1 h
## --> It's obvious the best performance of the 3 parameters formula
```
<span id="page-5-1"></span>IDFcurve2 *Intensity duration frequency curve for maximum annual rainfall series of different duration*

# Description

Estimate IDF curve fitting a [mm/h], m ,n, b[h] parameters of maximum annual rainfall series

#### Usage

```
IDFcurve2(rain, tc, stvalue1 = 1, stvalue2 = 1, t, Tr = 200, MP = F, Trplot = F)
```
## Arguments

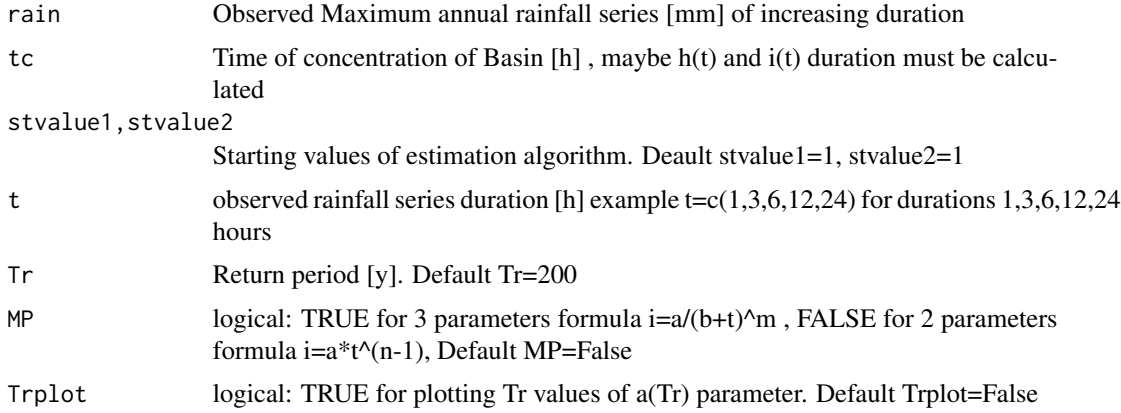

#### Details

Estimate parameters of Intensity Duration Frequency curves for maximum annual rainfall series of different duration

#### <span id="page-6-0"></span>lpm  $\,$

# Value

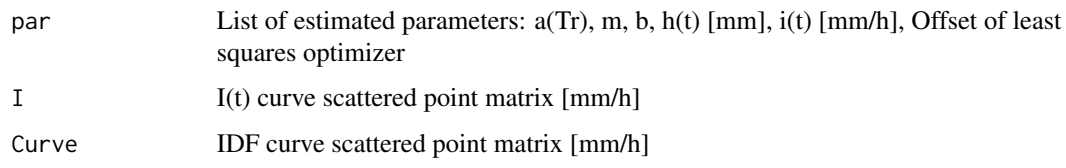

#### **Note**

a(Tr) is defined by Gumbel distribution.

#### Author(s)

Corrado Tallerini

#### See Also

[IDFcurve](#page-4-1)

#### Examples

```
## data(milano)
## ris=IDFcurve2(milano, 1, stvalue1 = 1, stvalue2 = 1,
## t=c(0.25,0.5,0.75,1,1.25,1.5,2,2.5,3,4,6), Tr = 200, MP=F)
## --> 2 parameters IDF curve estimation of annual maximum rainfall
## series recorded in Palazzo Marino - Milan (Italy)
## ris=IDFcurve2(milano, 1, stvalue1 = 1, stvalue2 = 1,
## t=c(0.25,0.5,0.75,1,1.25,1.5,2,2.5,3,4,6), Tr = 200, MP=T)
## --> 3 parameters IDF curve estimation of annual maximum rainfall
## series recorded in Palazzo Marino - Milan (Italy)
## --> It's obvious the best performance of the 3 parameters formula
```
<span id="page-6-1"></span>

lpm *Linear Parametric Model*

# Description

Estimate ARMA and FARMA models, make simulations and ed eventually apply a corrective procedure to rainfall synthetic series. Besides you can remove seasonal components with STL modified method.

#### Usage

```
lpm(x, p, q, n, smean, svar, outer=0, prob = 0.95, fre = 365,
fractional = F, Plag = 20, lsign=0.05, n1 = 399, trasfo = F, des = T, rain = F, graph = F)
```
# Arguments

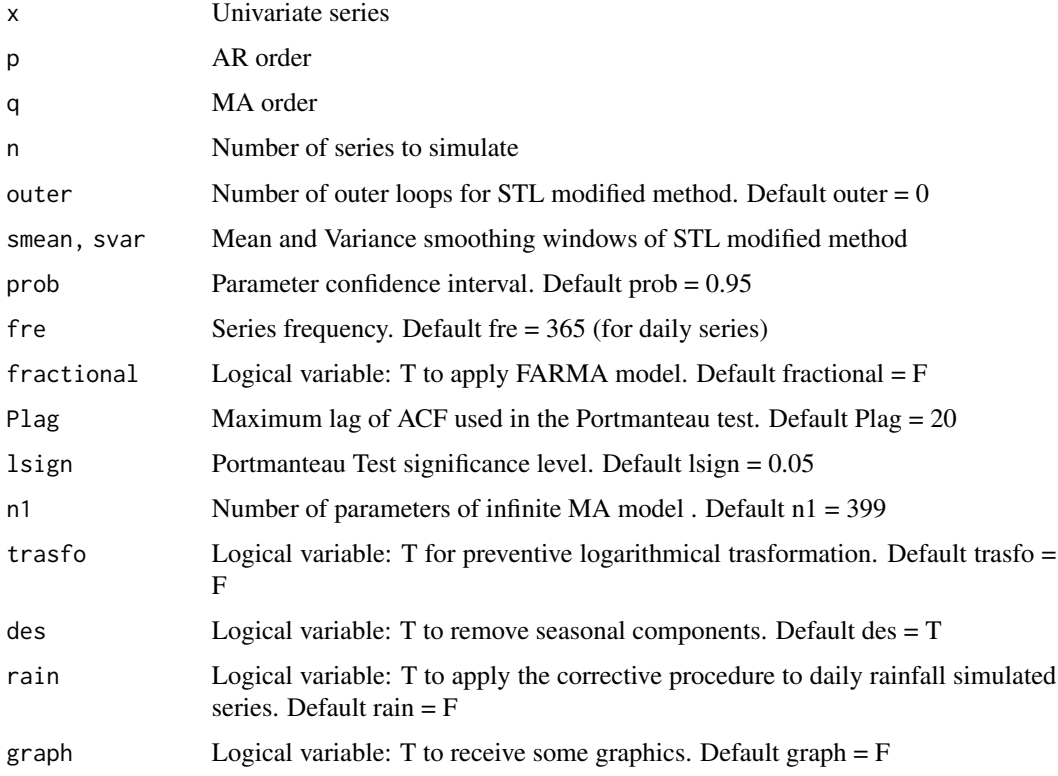

# Details

Need integer periodical dataset. Function to complete modelling univariate series.

# Value

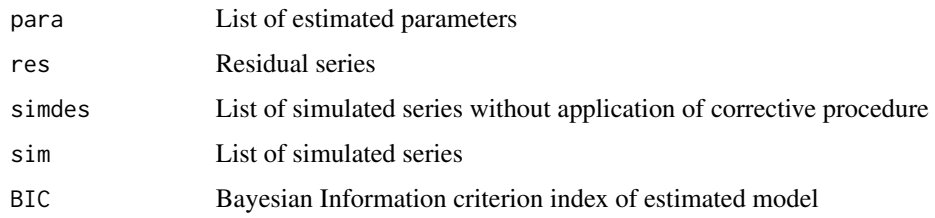

# Note

Portmonteau test and BIC index are displaied during application. Portmonteau Test is positive if Q < chi square

# Author(s)

Salvatore Grimaldi

#### <span id="page-8-0"></span>milano 9

#### References

Grimaldi, S., 'Linear parametric models applied on daily hydrological series', Journal of Hydrologic Engineering, Vol.9, No 5, September 2004.

Grimaldi S., F. Napolitano, L. Ubertini, 'A procedure to use linear parametric models for daily rainfall series simulation'

Brockwell, P.J and Davis, R.A. (1990) Time Series: Theory and Methods 2nd edition, Springer, NY.

Hipel, K.W. and McLeod, A.I., (1994) Time Series Modelling of Water Resources and Enviromental Systems, Reading, UK.

#### See Also

[rain.adapt](#page-13-1)

#### Examples

```
##--- lpm(series.runoff,1,1,0,30,30,fractional=T,trasfo=T)
##-- Apply a FARMA(1,d,1) model to series.runoff after e preventive
```
## logarithmical trasformation and deseasonalization with smoothing 30.

milano *Maximum annual rainfall series for different durations*

#### Description

Maximum annual rainfall series for different durations recorded at the pluviograph of Palazzo Marino, Milan (Italy)

#### Usage

data(milano)

#### Details

Maximum annual precipitation series for 0.25, 0.5, 0.75, 1, 1.25, 1.50, 2, 2.5, 3, 4, 6 [h] 1931-1970

#### Source

dataset of Palazzo Marino pluviograph , Milan (Italy)

#### Examples

```
data(milano)
## maybe str(series.rainfall) ; plot(series.rainfall) ...
```
# <span id="page-9-1"></span><span id="page-9-0"></span>Description

Multivariate modelling using VAR(p) and SVAR(p) different estimation methods, simulation, daily rainfall simulated series correction and deseasonalization are performed

#### Usage

```
mlpm(x, p, prob, nsim, smean, svar, fre = 365, outer = 0, plot = F,
rain = T, over = T, estimate = "ols", CCFlag = 20, Plag = 20, lsign = 0.05, des = T)
```
#### Arguments

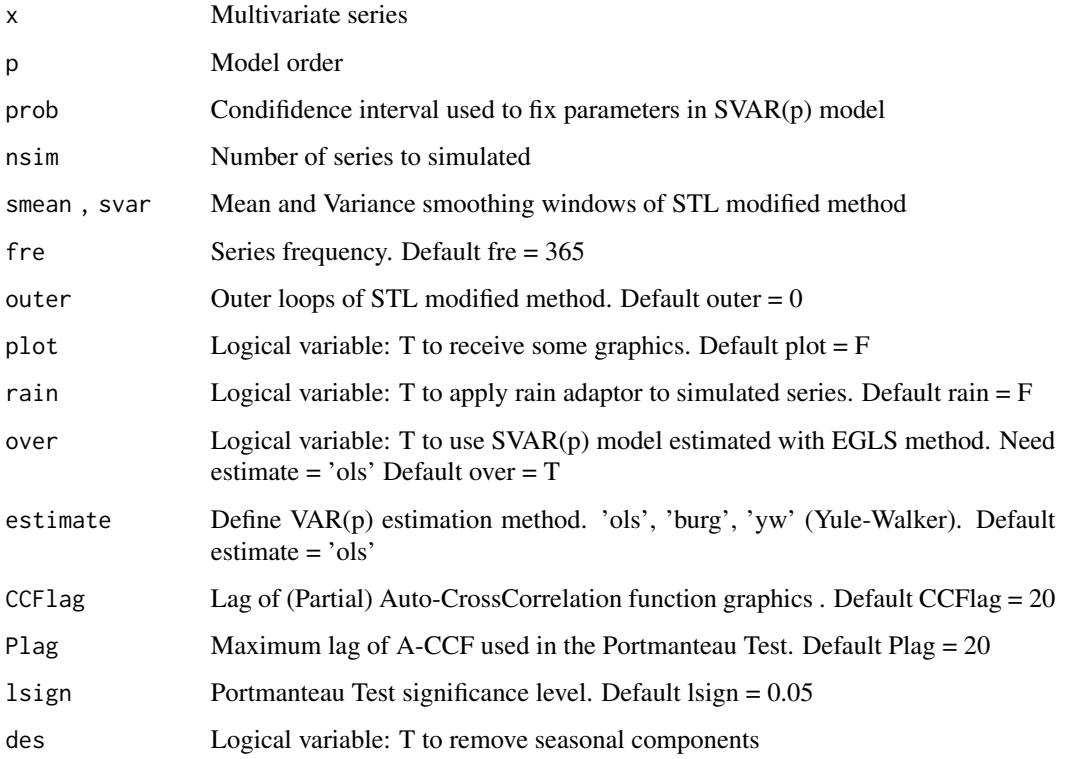

# Details

Need integer periodical datasets. Simulation use Lutkepohl algorithm with a residuals vectorial permutation to obtain innovations. Parameters selections of EGLS method is defined by t-ratio approach.

#### <span id="page-10-0"></span>mlpm the contract of the contract of the contract of the contract of the contract of the contract of the contract of the contract of the contract of the contract of the contract of the contract of the contract of the contr

#### Value

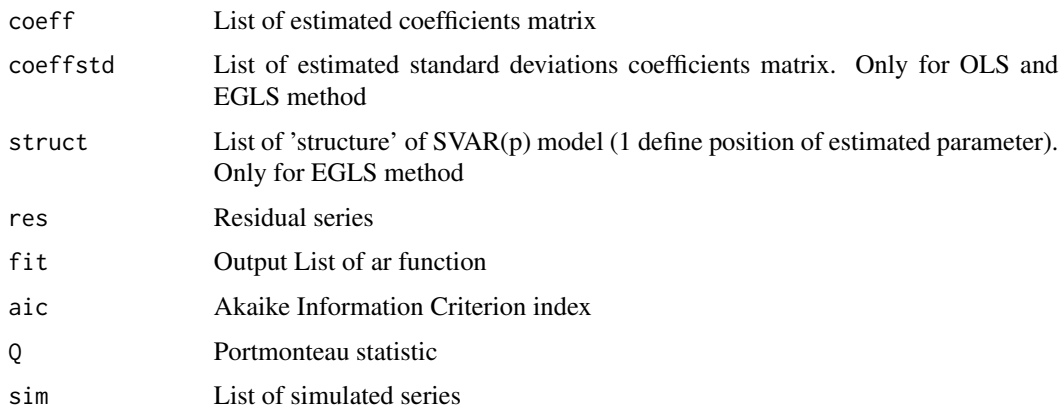

### Note

Portmonteau test, AIC e SBC index are displaied during application. Portmonteau test is positive if Q < chi square.

#### Author(s)

Corrado Tallerini

### References

Grimaldi S., Tallerini C., Serinaldi F. (2004) 'Modelli multivariati lineari per la generazione di serie di precipitazioni giornaliere' Giornata di Studio: Metodi Statistici e Matematici per l'Analisi Idrologiche Napoli 2004

Grimaldi S. , Serinaldi F. & Tallerini C. (2004) 'Multivariate linear parametric models applied to daily rainfall time series' Mediterranean Storms, 6rd EGU Plinius Conference held in Mediterranean Sea, Italy, October 2004

Lutkepohl, H. (1993) Introduction to Multiple Time Series Analysis 2nd edition, Springer-Verlag, Berlin.

Grimaldi, S., 'Linear parametric models applied on daily hydrological series', Journal of Hydrologic Engineering, Vol. 9, No 5 , September 2004.

Brockwell, P.J and Davis, R.A. (1990) Time Series: Theory and Methods 2nd edition, Springer, NY.

Hipel, K.W. and McLeod, A.I., (1994) Time Series Modelling of Water Resources and Enviromental Systems, Reading, UK.

Hosking, J.R.M. (1980) 'The Multivariate Portmanteau Statistic' Journal of the American Statistical Association, Vol.75, N.371, 502-608.

#### See Also

[lpm](#page-6-1), [ar.egls](#page-2-1), [rain.adapt](#page-13-1)

#### <span id="page-11-0"></span>Examples

```
##-- Mrain=mlpm(series.rainfall,3,0.95,0,120,120)
##-- Apply a SVAR(3) model with selection probability 95 % to series.rainfall
##-- after preventive deseasonalization with smoothing 120.
```
#### Pistoia *Dataset of Pistoia (Italy)*

#### Description

Bivariate series of observed rainfall-temperature for Pistoia (Italy) during the period 1951-2012

#### Usage

data(Pistoia)

# Format

A data frame with 744 observations on the following 2 variables.

- V1 Monthly cumulative rainfall (mm)
- V2 Average monthly temperature (degree)

#### Source

Ce.Spe.Vi. (Centro sperimentale per il vivaismo) Web: http://www.cespevi.it

# Examples

```
data(Pistoia)
## maybe str(Pistoia) ; plot(Pistoia) ...
```
<span id="page-11-1"></span>PWN *Crop Water requirement*

#### Description

Calculate the monthly irrigation requirement of crops based on cumulative probability [p] and daily watering duration of irrigation [h]

#### Usage

PWN(x1, frvol, R, p, irr)

#### $PWN$  13

#### **Arguments**

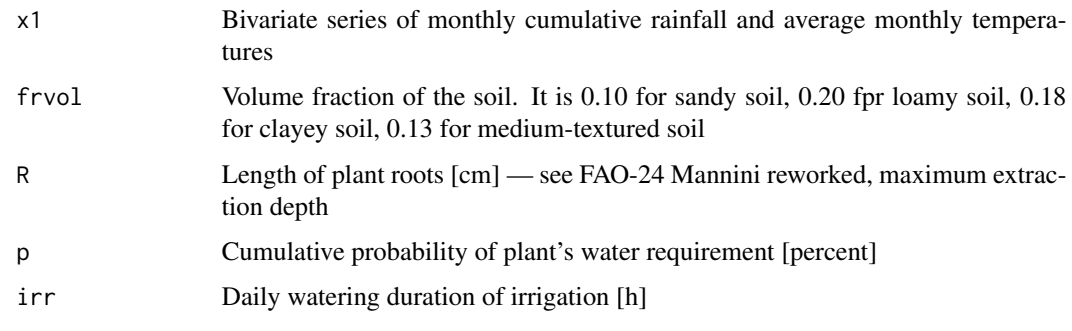

# Value

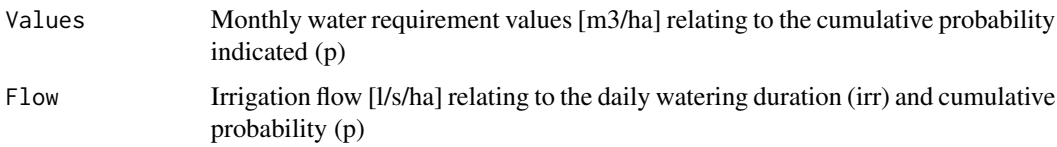

#### Author(s)

Corrado Tallerini

#### References

United States Department of Agricolture (USDA - SCS). IRRIGATION - National Engineering handbook.

Moisello U. "Idrologia Tecnica" La Goliardica Pavese.

Genovesi R., Bottau D. "L'importanza della falda nell' alimentazione idrica delle colture nella pianura emiliano-romagnola."

Regione Campania - Assessorato Agricoltura - Settore S.I.R.C.A. La tessitura del suolo (foglio divulgativo novembre - dicembre 2002)

Fao irrigation and dreinage paper N. 24 - Crop water requirement, Food and agriculture organization of the united nations ROME, rivisited 1977

Grimaldi, S. Tallerini, C., Serinaldi, F., "Modelli multivariati lineari per la generazione di serie di precipitazioni giornaliere", Giornata di Studio: Metodi Statistici e Matematici per l'Analisi delle Serie Idrologiche, Napoli, maggio 2004

#### Examples

```
##---- data(Pistoia)
```

```
##---- PWN(Pistoia,0.13,40,75,16)
```
##---- Calculate the monthly irrigation requirement of a plant (Length of plant roots 40 cm in

##---- a medium-textured soil) based on a 75% cumulative probability and 16 hours daily irrigation

<span id="page-13-1"></span><span id="page-13-0"></span>

# Description

Apply a corrective procedure to daily rainfall series to enforce actual caracteristics.

#### Usage

rain.adapt(x, a, ser)

#### Arguments

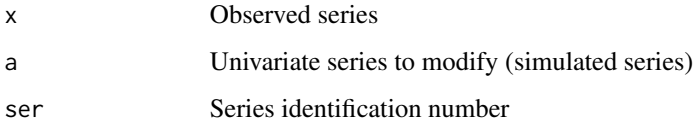

#### Details

The no-rain frequency consequentally the total rainfall depth of the observed series are enforced on the synthetic series

#### Value

Corrected series

# Author(s)

Salvatore Grimaldi

#### References

Grimaldi S., F. Napolitano, L. Ubertini, 'A procedure to use linear parametric models for daily rainfall series simulation'

# Examples

```
## rain=lpm(series.rainfall[,1],1,1,1,120,120)
## rain.adapt(series.rainfall[,1],rain$sim[[1]],1)
##-- ==> Apply rain adaptor to a simulated series with a ARMA(1,1) model
```
<span id="page-14-0"></span>series.rainfall *Daily Rainfall Series*

#### Description

Group of 5 daily rainfall series recorded in Tuscany region of Italy during the period 1958-1979.

# Usage

```
data(series.rainfall)
```
# Details

Dataset is created removing lacking years and replacing lacking days with the mean of previous and successive value. Beside 29 february day values are removed to obtain integer periodical dataset.

# Source

Rudari, R. 'Predicibilita' del clima europeo ed influenze delle forzanti a scala sinottica su eventi regionali di precipitazione intensa', PDh Thesis 2001

#### Examples

```
data(series.rainfall)
## maybe str(series.rainfall) ; plot(series.rainfall) ...
```
series.runoff *Daily Runoff Series*

#### Description

Daily runoff series of Tiber river observed to Ripetta station during the period 1930-1983

#### Usage

```
data(series.runoff)
```
# Details

29 february day values are removed to obtain integer periodical dataset

#### Source

Available on the web site www.gndci.cnr.it. "Gruppo nazionale per la difesa delle catastrofi idrogeologiche"

#### Examples

```
data(series.runoff)
## maybe str(series.runoff) ; plot(series.runoff) ...
```
<span id="page-15-1"></span>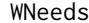

Crop water requirement

# Description

Calculates the water requirement [m3/ha] of herbaceous or arboreal crops

#### Usage

WNeeds(x, frvol, R)

#### **Arguments**

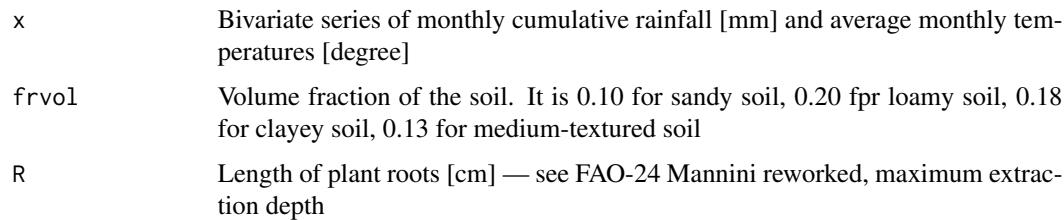

# Author(s)

Corrado Tallerini

#### References

United States Department of Agricolture (USDA - SCS). IRRIGATION - National Engineering handbook.

Moisello U. "Idrologia Tecnica" La Goliardica Pavese.

Genovesi R., Bottau D. "L'importanza della falda nell' alimentazione idrica delle colture nella pianura emiliano-romagnola."

Regione Campania - Assessorato Agricoltura - Settore S.I.R.C.A. La tessitura del suolo (foglio divulgativo novembre - dicembre 2002)

Fao irrigation and dreinage paper N. 24 - Crop water requirement, Food and agriculture organization of the united nations ROME, rivisited 1977

Grimaldi, S. Tallerini, C., Serinaldi, F., "Modelli multivariati lineari per la generazione di serie di precipitazioni giornaliere", Giornata di Studio: Metodi Statistici e Matematici per l'Analisi delle Serie Idrologiche, Napoli, maggio 2004

<span id="page-15-0"></span>

#### WNeeds and the state of the state of the state of the state of the state of the state of the state of the state of the state of the state of the state of the state of the state of the state of the state of the state of the

# Examples

## data(Pistoia) ## A1=WNeeds(Pistoia,0.13,60)  $#$ # edit(A1)

# <span id="page-17-0"></span>Index

∗ datasets hourly.rainfall.series, [4](#page-3-0) milano, [9](#page-8-0) Pistoia, [12](#page-11-0) series.rainfall, [15](#page-14-0) series.runoff, [15](#page-14-0) ar.egls, *[2](#page-1-0)*, [3,](#page-2-0) *[11](#page-10-0)* hourly.rainfall.series, [4](#page-3-0) IDFcurve, [5,](#page-4-0) *[7](#page-6-0)* IDFcurve2, *[6](#page-5-0)*, [6](#page-5-0) LPM *(*LPM-package*)*, [2](#page-1-0) lpm, *[2](#page-1-0)*, [7,](#page-6-0) *[11](#page-10-0)* LPM-package, [2](#page-1-0) milano, [9](#page-8-0) mlpm, *[2](#page-1-0)*, [10](#page-9-0) Pistoia, [12](#page-11-0) PWN, *[2](#page-1-0)*, [12](#page-11-0) rain.adapt, *[2](#page-1-0)*, *[9](#page-8-0)*, *[11](#page-10-0)*, [14](#page-13-0) series.rainfall, [15](#page-14-0) series.runoff, [15](#page-14-0)

WNeeds, *[2](#page-1-0)*, [16](#page-15-0)